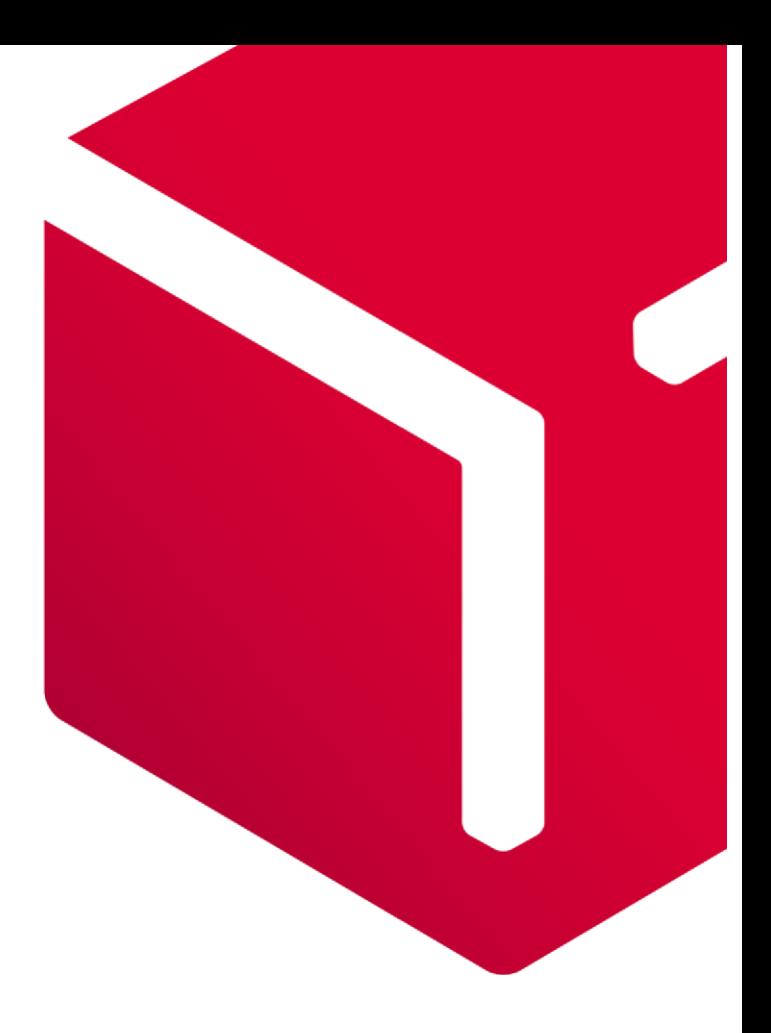

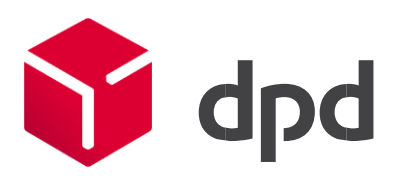

# DPD Shipper Webservice LoginService 2.1

Version 1.0.3 – 19.03.2021

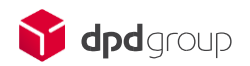

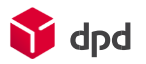

# **Table of contents**

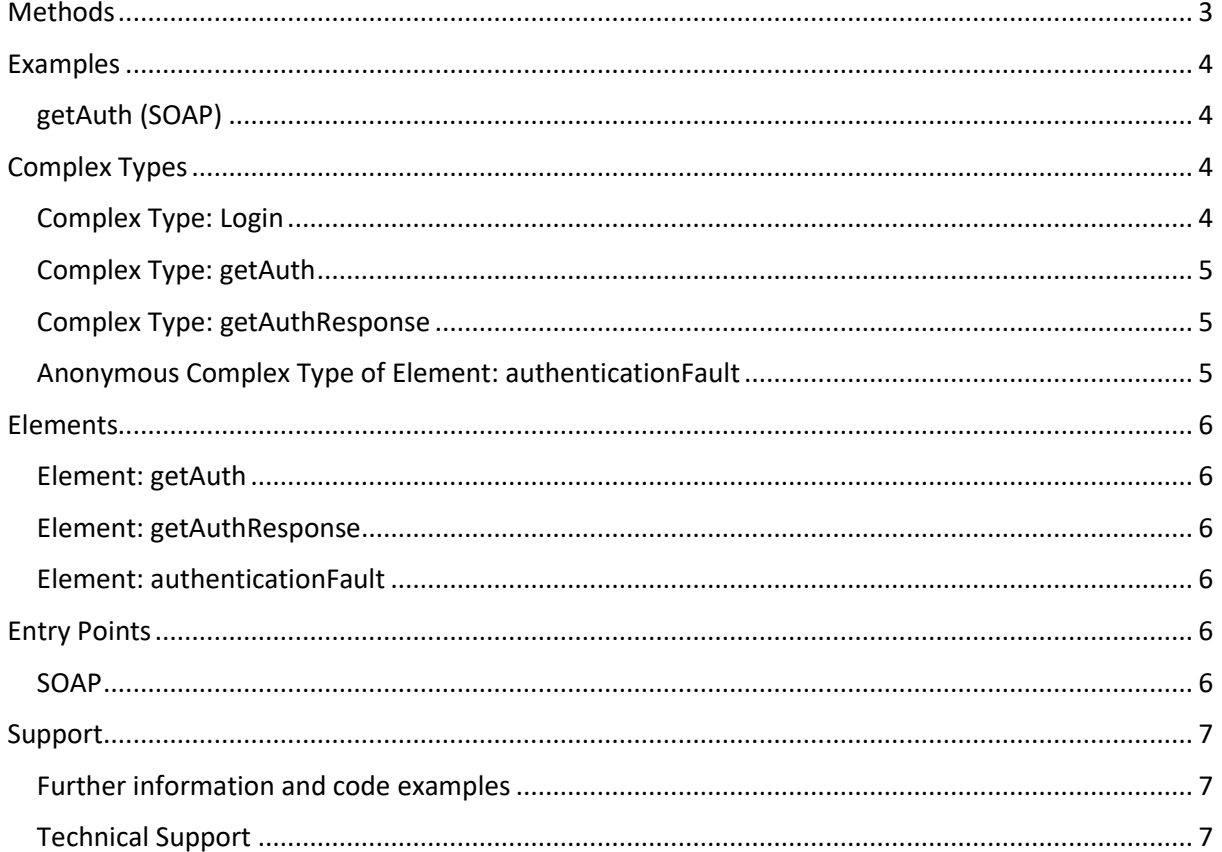

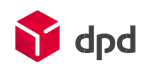

# <span id="page-2-0"></span>**Methods**

Following methods are available for the LoginServiceV21

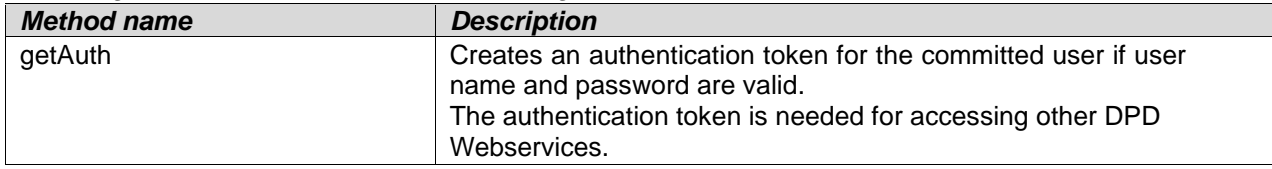

#### Action

Live:

https://wsshipper.dpd.be/soap/WSDL/LoginServiceV21.wsdl

Stage: https://shipperadmintest.dpd.be/PublicApi/soap/WSDL/LoginServiceV21.wsdl

Input

The input for method getAuth is as follows:

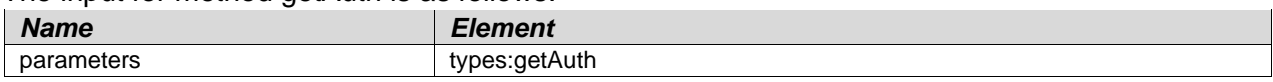

**Output** 

The output for method getAuth is

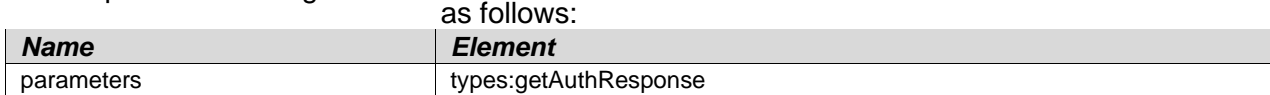

#### Faults

The defined faults for method ge

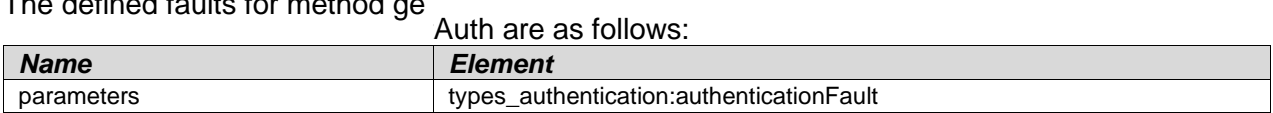

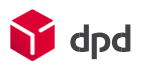

# <span id="page-3-0"></span>**Examples**

```
getAuth (SOAP) 
<soapenv:Envelope xmlns:soapenv=http://schemas.xmlsoap.org/soap/envelope/
xmlns:ns="http://dpd.com/common/service/types/LoginService/2.0">
     <soapenv:Header/>
     <soapenv:Body>
         <ns:getAuth>
             <delisId>{your delisId}</delisId>
             <password>{your password}</password>
             <messageLanguage>fr_FR</messageLanguage>
         </ns:getAuth>
     </soapenv:Body>
<soapenv:Envelope>
```

```
SOAP Response without error: 
<soap:Envelope xmlns:soap="http://schemas.xmlsoap.org/soap/envelope/"
xmlns:xsi="http://www.w3.org/2001/XMLSchema-instance"
xmlns:xsd="http://www.w3.org/2001/XMLSchema">
    <soap:Body>
       <getAuthResponse
xmlns="http://dpd.com/common/service/types/LoginService/2.1">
          <return>
             <delisId>RIGATEST</delisId>
             <customerUid>RIGATEST</customerUid>
```
<authToken>**5gNLSdfxAMuKsrsZmCSkFCWDKY4Bxg7FQClHy4JRFdaDO6Z7u0zRe1dQuvF2**</au thToken>

```
 <depot>0530</depot>
             <authTokenExpires>2021-03-
09T12:40:08.9333333</authTokenExpires>
          </return>
       </getAuthResponse>
    </soap:Body>
</soap:Envelope>
```
# <span id="page-3-2"></span>**Complex Types**

```
Namespace: types 
URL: http://dpd.com/common/service/types/LoginService/2.0
```
## <span id="page-3-3"></span>Complex Type: Login

Namespace: types

#### **Description**

Is created when a user logs in and contains its login information

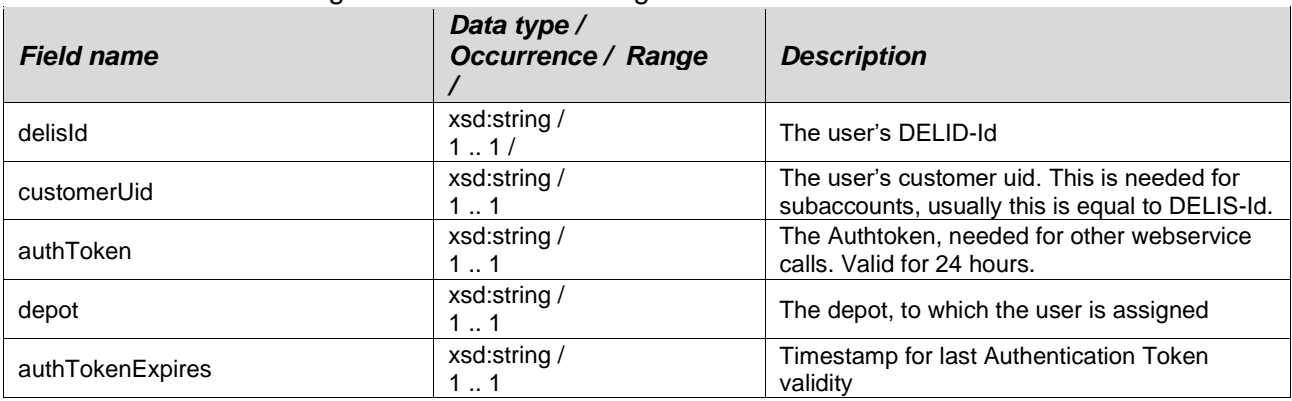

# <span id="page-4-0"></span>Complex Type: getAuth

Namespace: types

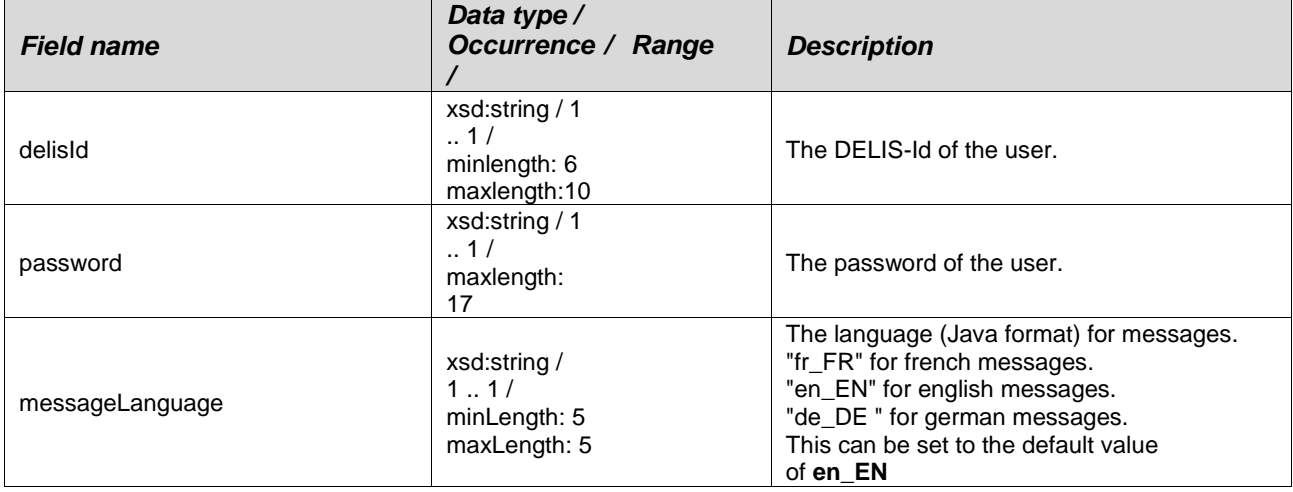

# <span id="page-4-1"></span>Complex Type: getAuthResponse

Namespace: types

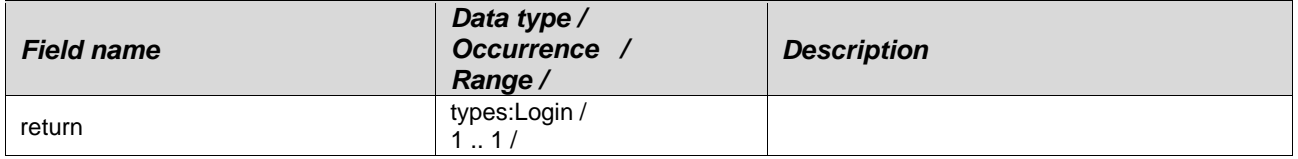

#### **Namespace: types\_authentication**

URL:<http://dpd.com/common/service/types/Authentication/2.0>

## <span id="page-4-2"></span>Anonymous Complex Type of Element: authenticationFault

Namespace: types\_authentication

## **Description**

The data structure for authentication errors.

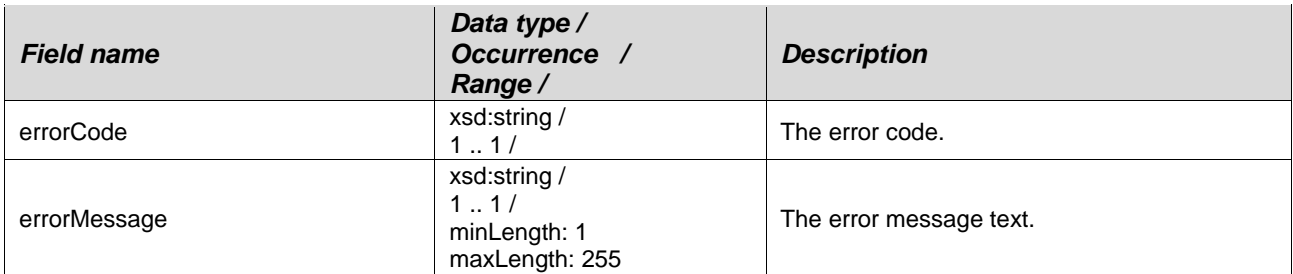

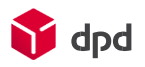

# <span id="page-5-0"></span>**Elements**

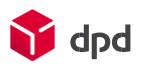

#### **Namespace: types**

URL: http://dpd.com/common/service/types/LoginService/2.1

## <span id="page-5-1"></span>Element: getAuth

Namespace: types

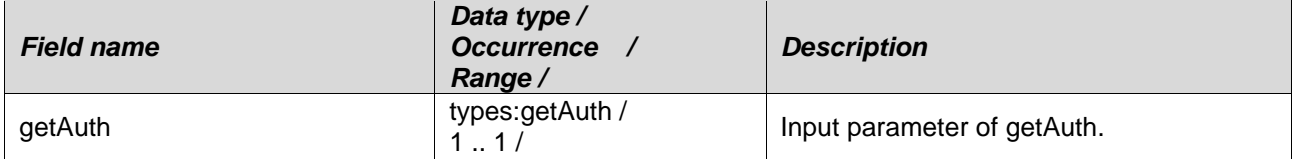

## <span id="page-5-2"></span>Element: getAuthResponse

Namespace: types

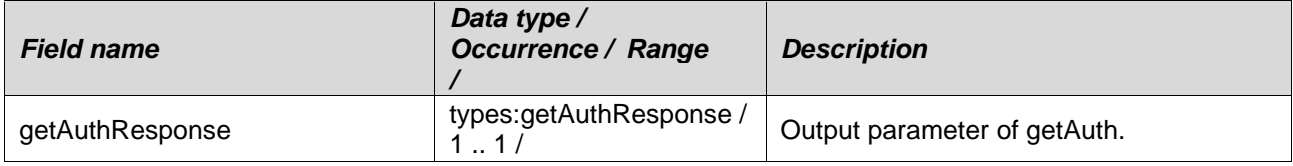

#### **Namespace: types\_authentication**

URL:<http://dpd.com/common/service/types/Authentication/2.0>

#### <span id="page-5-3"></span>Element: authenticationFault

Namespace: types\_authentication

Anonymous Complex Type  $\bullet$  types\_authentication:authenticationFault

# <span id="page-5-5"></span><span id="page-5-4"></span>**Entry Points**  SOAP

**Stage** The Stage LoginService can be reached under: [https://shipperadmintest.dpd.be/PublicApi/soap/services/LoginService/V2\\_1](https://shipperadmintest.dpd.be/PublicApi/soap/services/LoginService/V2_1) [https://shipper](https://shipper/)[-ws-stage.dpd.ch/soap/wsdl/LoginServiceV21.wsdl](https://shipper-ws-stage.dpd.ch/soap/wsdl/LoginServiceV20.wsdl)

Live The Live LoginService can be reached under: [https://wsshipper.dpd.be/soap/services/LoginServiceV2\\_1](https://wsshipper.dpd.be/soap/services/LoginServiceV2_1) <https://wsshipper.dpd.be/soap/WSDL/LoginServiceV21.wsdl>

# <span id="page-6-0"></span>**Support**

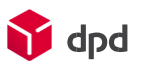

## <span id="page-6-1"></span>Further information and code examples

Further information and code examples can be found on website <https://www.dpd.com/be/en/support>

## <span id="page-6-2"></span>Technical Support

Technical support is available via Phone: +3215406086<br>E-mail: it.cs@dpd.be it.cs@dpd.be

Support hours Monday until Friday from 9 a.m. – 12 p.m. and 1:30 p.m. – 5:30 p.m.

**DPD (Belgium) NV Customer & Application IT**  Egide Walschaertsstraat 20, 2800 Mechelen, Belgium

**Internet** www.dpd.be